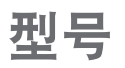

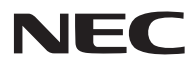

## **NP-PH1400U+/NP-PH1200U+** 挟速设置指南 保留备用

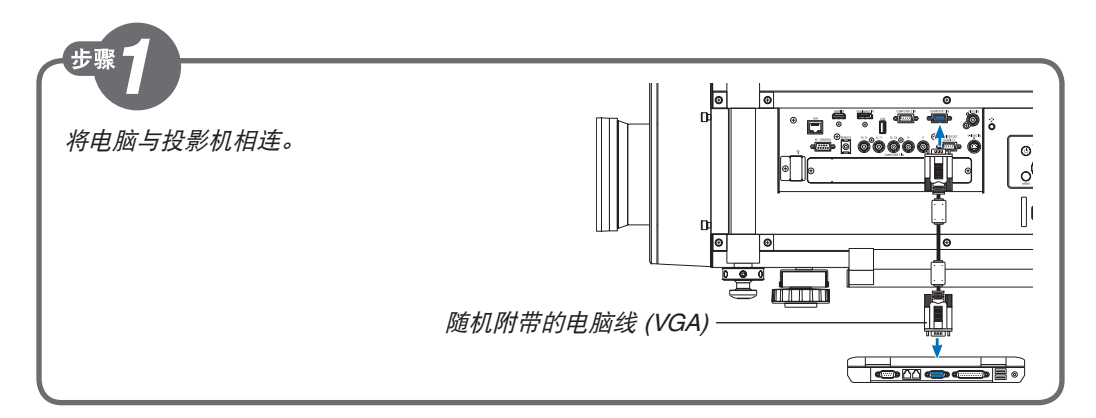

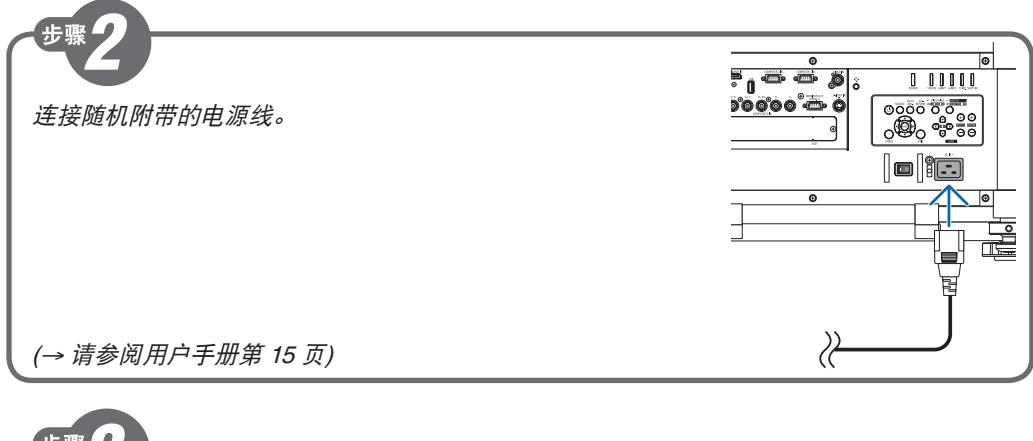

中興 摘下镜头盖。

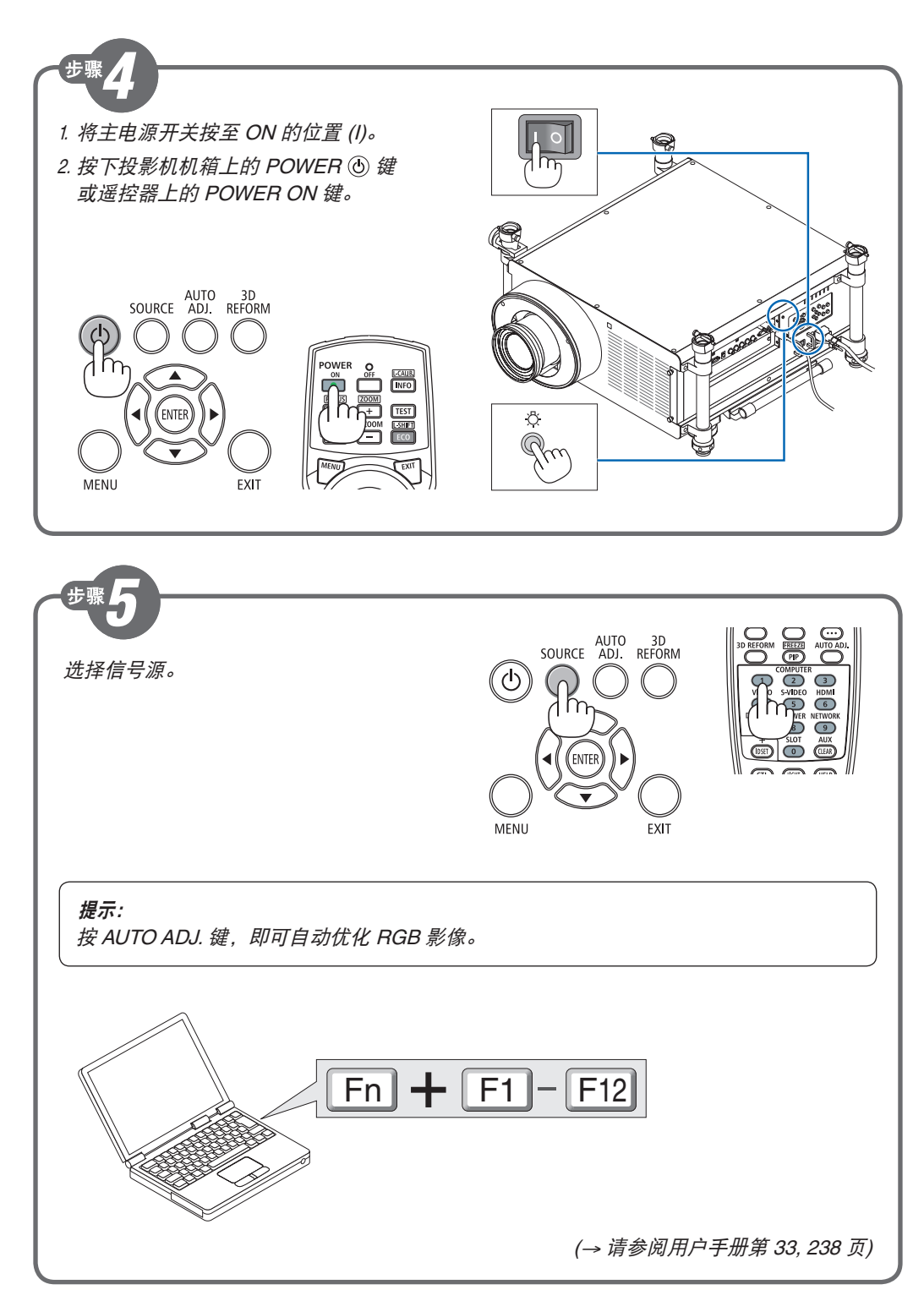

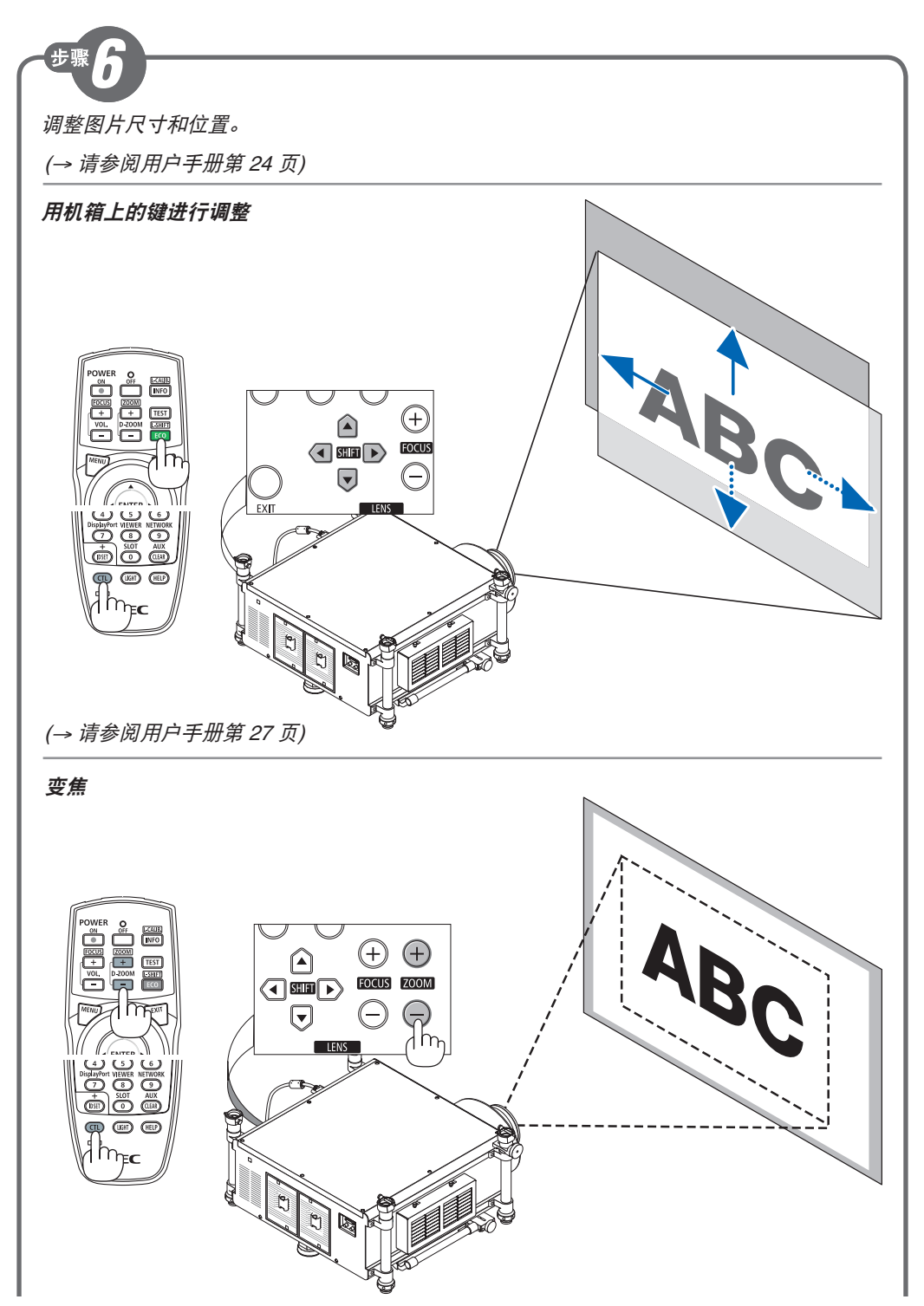

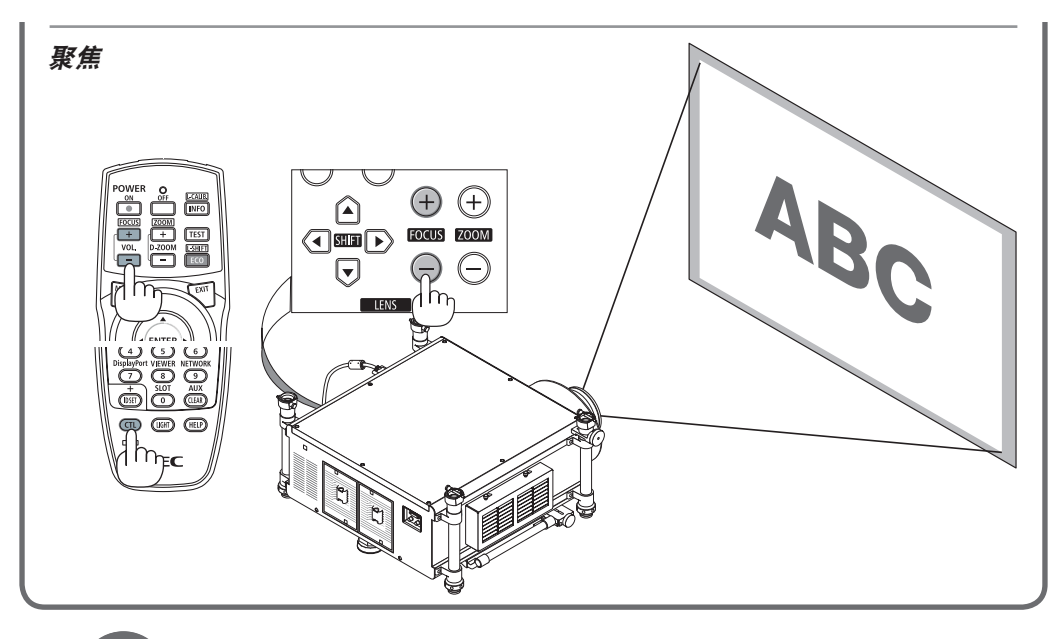

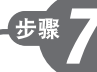

- 1. 按两次 POWER OFF 键。 灯泡将熄灭。POWER 指示灯的颜色 将变为橙色,并且 STATUS 指示灯 亮绿色。这表明投影机正处于待机模 式。
- 2. 将主电源开关按至 OFF 的位置 (O)。
- 3. 断开所有连接线。

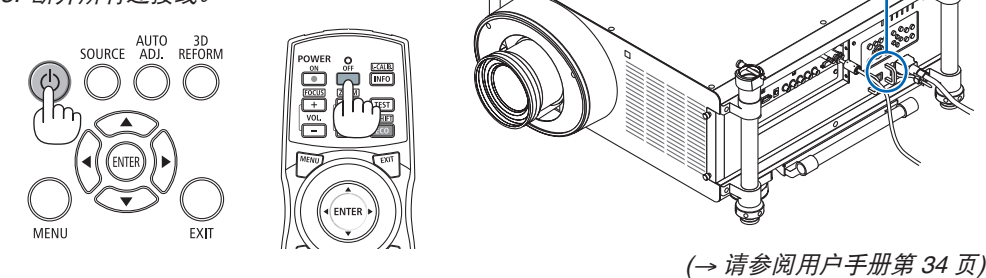

 Printed in China © NEC Display Solutions, Ltd. 2013-2014 Ver.2 05/14

7N8N3772